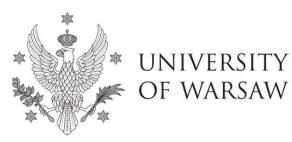

**Doctoral School of Exact and Natural Sciences** 

Instruction for completing the application for admission to the Doctoral School of Exact and Natural Sciences

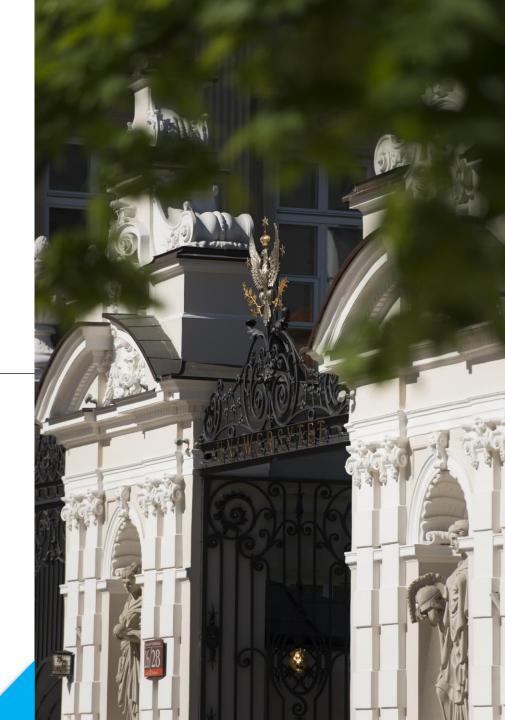

# **Dear Candidates!**

In order to correctly complete the application for admission to the Doctoral School of Exact and Natural Sciences, we present an instruction, which may be helpful during the registration.

In the instruction exemplary data is used to illustrate correct registration in the system.

The candidate shall submit the application for admission to the School only in the system of **Internet Recruitment of Candidates (IRK).** 

### https://irk.uw.edu.pl/pl/

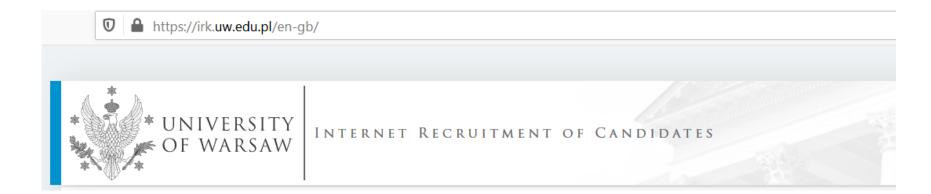

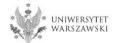

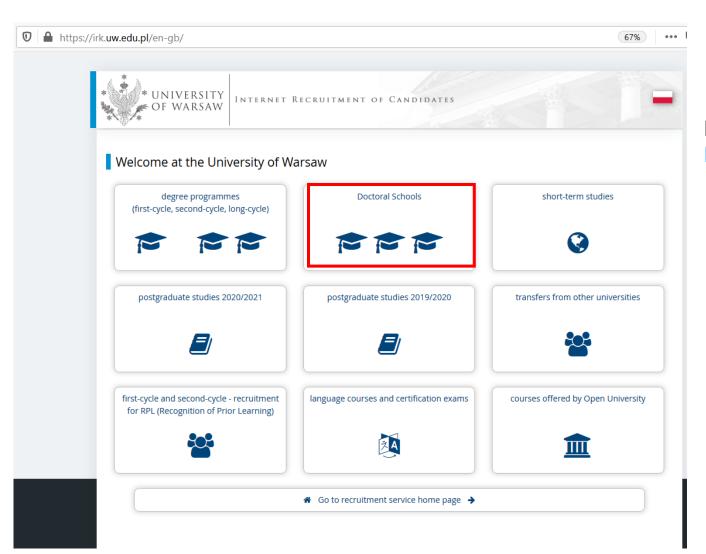

## Please choose: Doctoral Schools

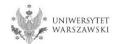

In order to read the offer of the Doctoral School of Exact and Natural Sciences, please choose **"UNITS**".

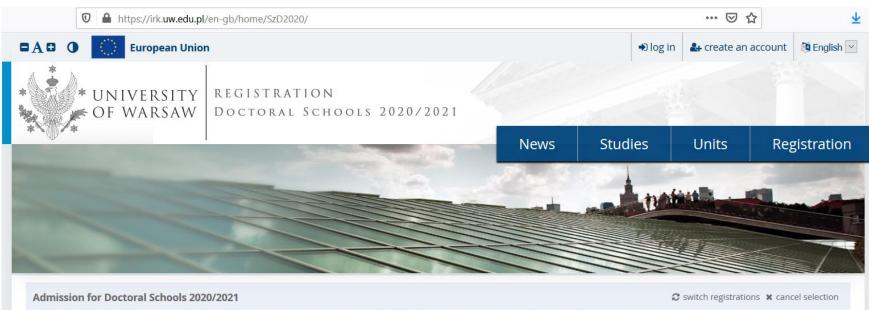

The list of studies displayed on this page is limited to the selected registration. If you want to see the rest of the offer, select a different registration.

Dear Sir or Madam,

We invite you to read the offer of the University of Warsaw Doctoral Schools by clicking STUDIES or UNITS.

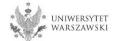

### Please click the "Doctoral School of Exact and Natural Sciences".

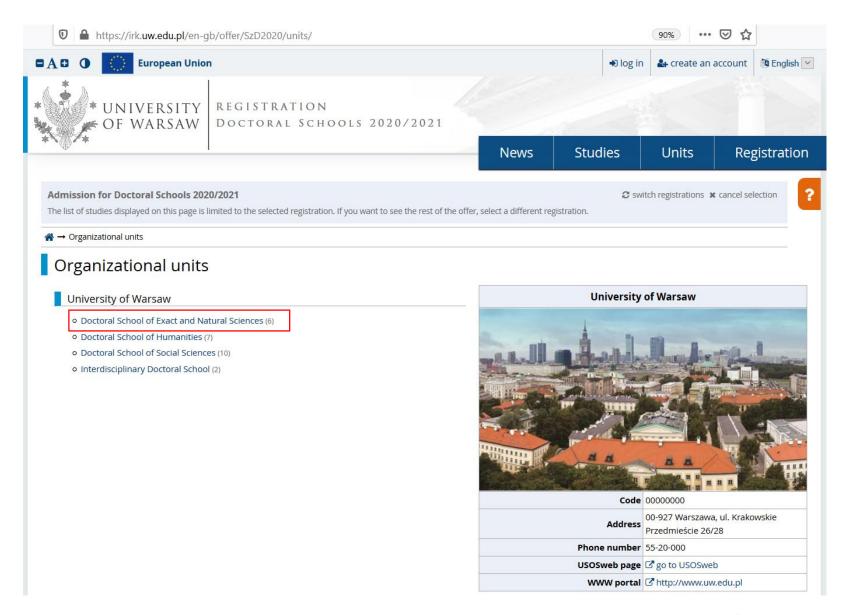

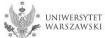

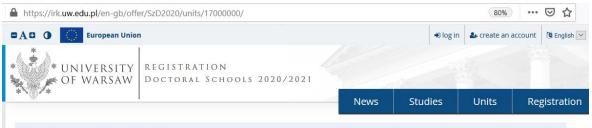

Admission for Doctoral Schools 2020/2021 2 switch registrations \* cancel selection

The list of studies displayed on this page is limited to the selected registration. If you want to see the rest of the offer, select a different registration.

 $\clubsuit \rightarrow$  Organizational units  $\rightarrow$  Doctoral School of Exact and Natural Sciences

#### Doctoral School of Exact and Natural Sciences

#### Full-time

Astronomy

- Biological Sciences
- Chemical Sciences
- Earth and Environmental Sciences
- Physical Sciences
- Warsaw Doctoral School of Mathematics and Computer Science

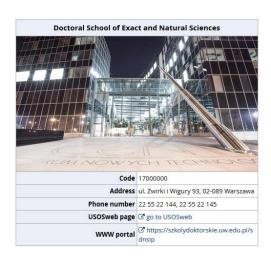

Please choose the discipline you are interested in:

- Astronomy
- Biological Sciences
- Chemical Sciences
- Earth and Environmental Sciences
- Physical Sciences
- Warsaw Doctoral School of Mathematics and Computer Science

and read the requirements presented on the site.

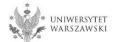

For creating your individual registration account in IRK please choose "create an account".

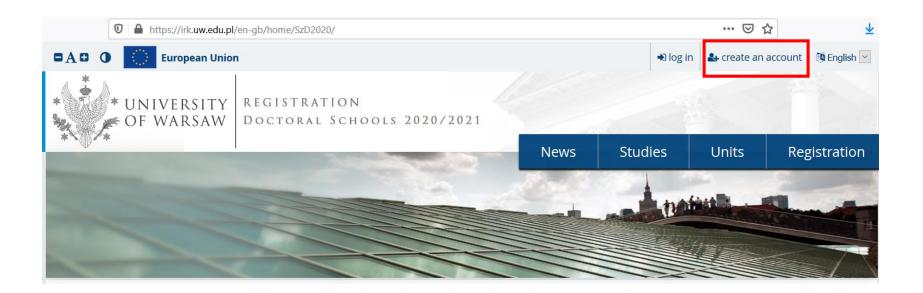

By clicking on the button "create an account", the candidate is directed to the window where he/she agrees for processing of personal data.

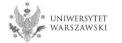

In order to go to the next step of creating the account, it is necessary to read the 'Information about processing of personal data', then select "I have read and accept the above information" and click the button "Continue".

| k.uw.edu.pl/en-gb/auth/register/consent/                                                                                                    | E (67%) •••• &                                                                                                    |  |  |  |  |
|----------------------------------------------------------------------------------------------------|----------------------------------------------------------------------------------------------------|--|--|--|--|
| AB O European Union                                                                                                    | +9 log in 🌡 create an account 🕅 English 💌                                                                                                    |  |  |  |  |
| UNIVERSITY REGISTRATION<br>OF WARSAW THE ACADEMIC YEAR 2020                                                                                                    | 0/2021                                                                                                    |  |  |  |  |
| +                                                                                                    | News Studies Units Registration                                                                                                    |  |  |  |  |
| Create an account                                                                                                    |                                                                                                    |  |  |  |  |
| information ab                                                                                                    | bout processing of personal data                                                                                                    |  |  |  |  |
| The Controller                                                                                                    | Data recipients                                                                                                    |  |  |  |  |
| The administrator of your processed data is the University of Warsaw, K<br>You can contact the administrator:                                                                                                    | Access to your personal data will be granted to authorised employees or associates of the University of Warsaw, including members of the recruitment co<br>processing your data in connection with the sf recruitment for studies.                                                                           |  |  |  |  |
| <ul> <li>by mail sent to University of Warsaw, Krakowskie Przedmieście 26<br/>addressed);</li> <li>by phone: 22 55 20 000.</li> </ul>                                                                                       | Recipients of your data may also include entities who will be commissioned by the administrator to perform specific activities involving personal data processing.<br>the highest standard of personal data protection, an agreement entrusting personal data processing will be signed with these entities. |  |  |  |  |
| Data Protection Officer                                                                                                    | Transfer of data outside the European Economic Area (EEA)                                                                                                    |  |  |  |  |
| The administrator has appointed Data Protection Officer, who can be re                                                                                                    | Your personal data may also be processed by our provider of G-Suit for education service, Google (with whom we have a signed agreement entrusting personal dat                                                                                                    |  |  |  |  |
| You can contact the Data Protection Officer in all matters related to the<br>area of data processing.                                                                                                    | processing) in their data processing centres <sup>2</sup> . In addition, your data will be protected by the standards set out in the Privacy Shield, approved by the European Com<br>This will provide you data with the appropriate level of security.                                                      |  |  |  |  |
| The Inspector's duties, however, do not include such tasks as providing i<br>providing information about the educational offer of the University of W                                                                       | Rights related to data processing                                                                                                    |  |  |  |  |
| Purpose and legal grounds for data processing                                                                                                    | We guarantee you the exercise of all your rights on the terms set out by the GDPR, namely:                                                                                                    |  |  |  |  |
| Your personal data will be processed in order to conduct the process of                                                                                                    | <ul> <li>he right to access your data and receive their copy;</li> </ul>                                                                                                    |  |  |  |  |
| The processing of your personal data is necessary to fulfil the legal oblig<br>specified, among others in the Act of 20 July 2018: Law on Higher Educa                                                                      | <ul> <li>the right to rectification your personal data;</li> </ul>                                                                                                    |  |  |  |  |
| executive acts in force at the University of Warsaw (Art. 6 s. 1(c) of the G                                                                                                    | <ul> <li>the right to restriction of processing your personal data;</li> </ul>                                                                                                    |  |  |  |  |
| Your personal data may be processed for the purpose of concluding a st                                                                                                    | o the right to erasure your personal data (subject to Art. 17 s. 3 of the GDPR);                                                                                                    |  |  |  |  |
| Your personal data may also be processed on the grounds of the legitim (f) of the GDPR).                                                                                                    | the right to lodge a complaint to the President of the Personal Data Protection Office, if you believe that the processing of your personal data violates the lav<br>personal data protection.                                                                                                    |  |  |  |  |
| All your other personal data, which are not required for the above purp<br>The consent may be withdrawn at any time by making changes in the re<br>Please be advised that the withdrawal of the consent does not affect the | Obligation to provide data and the consequence of not providing data                                                                                                    |  |  |  |  |
| withdrawal.                                                                                                    | Providing data is necessary to take part in the recruitment process. Providing other data which is not necessary to participate in the recruitment process is voluntar                                                                                                    |  |  |  |  |
| Data storage period                                                                                                    |                                                                                                    |  |  |  |  |
| Your data will be stored for the duration of the process of recruitment<br>purpose necessary to establish, pursue and defend claims. In the event                                                                           |                                                                                                    |  |  |  |  |
| withdraw your consent.                                                                                                    | <sup>1</sup> Regulation of the European Parliament and the Council of Europe (EU) 2016/679 of 27 April 2016 on the protection of individuals with regard to processing of personal data and on free movemen                                                                                                  |  |  |  |  |
|                                                                                                    | data, and repealing Directive 95/46/EC (General Data Protection Regulation)                                                                                                    |  |  |  |  |
|                                                                                                    | <sup>2</sup> <u>https://www.google.com/about/datacenters/inside/locations/index.html</u><br><sup>3</sup> <u>https://www.privacyshield.gov</u>                                                                                                    |  |  |  |  |

Ū

I have read and accept the above information

⊘I resign

Conti

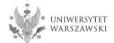

Enter your email address and password and confirm the password. Then click the button **"Create an account**".

| 🛛 🔒 https://irk. <b>uw.edu.pl</b> /en-gb/auth/register/ |          |          |               | 67% •••            |
|---------------------------------------------------------|----------|----------|---------------|--------------------|
| European Union                                          |          | € log in | ᅪ create an a | ccount 🕲 English 🔽 |
| * UNIVERSITY<br>OF WARSAW THE ACADEMIC YEAR 2020/2021   |          |          |               |                    |
|                                                         | News Stu | dies     | Units         | Registration       |
| Create an account                                       |          |          |               | ?                  |
| Email address 0/100                                     |          |          |               |                    |
| Password                                                |          |          |               |                    |
| Confirm password                                        |          |          |               |                    |
| 🛃 Create an account                                     |          |          |               |                    |

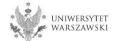

You will see a message that the activation link has been sent to your e-mail address.

| 🛛 🔒 🗝 https://irk.uw.edu.pl/en-gb/auth                              | /login/                             |                                      |      |              |               | 67% •••             |
|---------------------------------------------------------------------|-------------------------------------|--------------------------------------|------|--------------|---------------|---------------------|
| European U                                                          | nion                                |                                      |      | € log in     | 🏭 create an a | account 🕅 English 🖂 |
| * UNIVERSIT                                                         | Y REGISTRATION<br>V THE ACADEMIC YE | AR 2020/2021                         |      |              |               |                     |
|                                                                     |                                     |                                      | News | Studies      | Units         | Registration        |
| Login<br>A message with activation lin<br>Email address<br>Password | k has been sent to the address:     | 0 / 100<br>40 Log in                 |      |              |               | ?                   |
|                                                                     | Facebook account                    | Central<br>Authentication<br>Service |      | Login.gov.pl |               |                     |

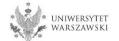

You will receive an activation link to your email address. You can activate your account by clicking on the link.

### Welcome to IRK service of the University of Warsaw!

Your account has been created successfully and you will be able to use it after activating it. You can activate your account by following this address:

https://irk.uw.edu.pl/auth/activate/

You will be able to log in after activating your account.

Thank you for choosing our university!

You can change settings of your email notifications on the settings page.

University of Warsaw ul. Krakowskie Przedmieście 26/28 00-927 Warszawa tel. +48 22 55 20 000 www: https://www.uw.edu.pl

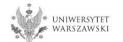

# You will see a message ,Account successfully activated'.

| https://irk. <b>uw.ed</b> | <b>lu.pl</b> /en-gb/auth/login  | 1/                                   |                   |      |         |                | 67%              |
|---------------------------|---------------------------------|--------------------------------------|-------------------|------|---------|----------------|------------------|
| •A•                       | 0 European Unio                 | n                                    |                   |      | € log   | in 🛃 create an | account 🕅 Englis |
|                           | * UNIVERSITY                    | REGISTRATION<br>The Academic Ye      | AR 2020/2021      |      |         |                |                  |
| *~0                       | /*                              |                                      |                   | News | Studies | Units          | Registrat        |
| Log                       | gin                             |                                      | -                 |      |         |                |                  |
|                           | 5                               | 1                                    |                   |      |         |                |                  |
|                           | Account successfully activated. |                                      |                   |      |         |                |                  |
|                           |                                 |                                      |                   |      |         |                |                  |
|                           |                                 |                                      |                   |      |         |                |                  |
|                           | Email address                   |                                      | 07100             |      |         |                |                  |
|                           | Password<br>?                   | forgot password<br>create an account | 0 / 100<br>Deg in |      |         |                |                  |
|                           | Password<br>?                   |                                      | +) Log in         |      | _       |                |                  |
|                           | Password<br>?                   |                                      |                   |      |         |                |                  |

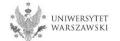

# Enter your email address and password and click the button "Log in".

| 🛛 🔒 https://irl | k. <b>uw.edu.pl</b> /en-gb/auth/login/        |                                          |      |              |               | 67%                 |
|-----------------|-----------------------------------------------|------------------------------------------|------|--------------|---------------|---------------------|
| 4               | European Union                                |                                          |      | € log in     | 🛃 create an a | account 🕅 English 🖂 |
|                 | • UNIVERSITY<br>OF WARSAW                     | ION<br>MIC YEAR 2020/2021                |      |              |               |                     |
|                 |                                               |                                          | News | Studies      | Units         | Registration        |
|                 | Login         Account successfully activated. |                                          |      |              |               | ?                   |
|                 | Email address<br>Password                     | 0 / 100                                  | -    |              |               |                     |
|                 | ? forgot password                             | € Log in                                 | ]    |              |               |                     |
|                 | f                                             |                                          |      |              |               |                     |
|                 | Facebook acco                                 | ount Central<br>Authenticatio<br>Service |      | Login.gov.pl |               |                     |

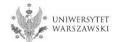

### Example of the account structure

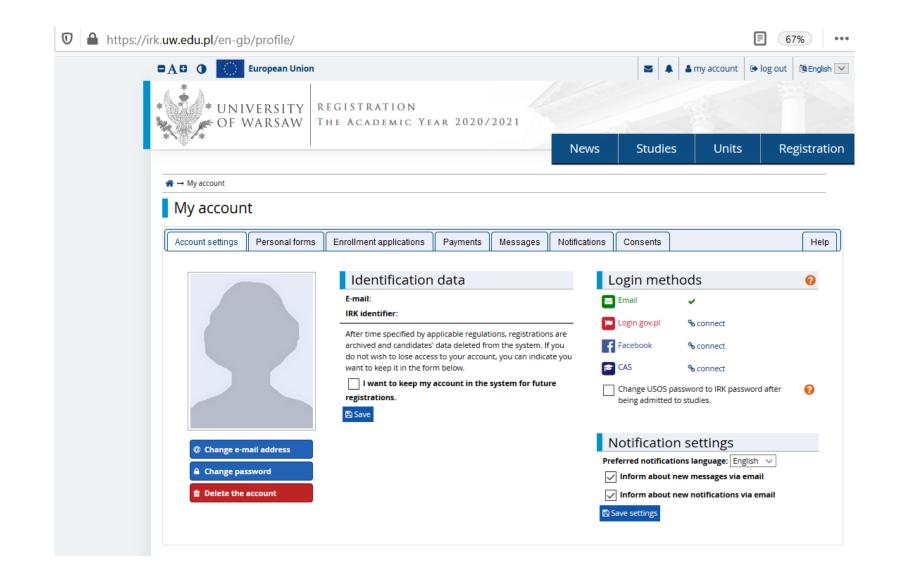

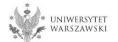

### To complete your personal data, click "Personal forms".

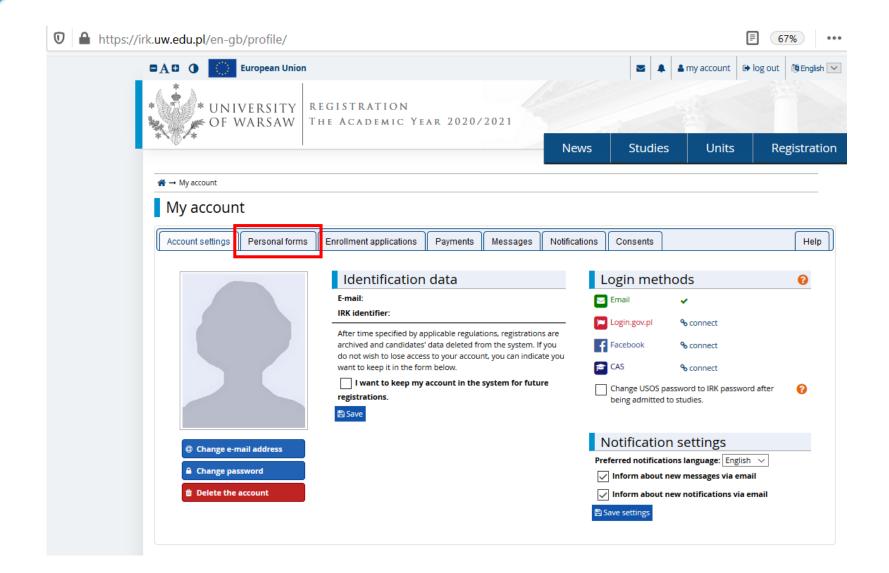

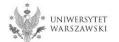

# Please click "Basic personal data".

| 🛛 🔒 https://irk.uw.edu.pl/en-gl | o/profile/datas | et/                           |          |          |               |          |                | 67% •••             |
|---------------------------------|-----------------|-------------------------------|----------|----------|---------------|----------|----------------|---------------------|
|                                 | European Union  |                               |          |          |               | ■ ▲      | a my account 🕞 | log out 🕅 English 🔽 |
| * UNI<br>• OF V                 | , LICOLLI       | EGISTRATION<br>HE ACADEMIC YE | ar 2020/ | 2021     |               |          |                |                     |
|                                 |                 |                               |          |          | News          | Studies  | Units          | Registration        |
|                                 |                 |                               |          |          |               |          |                |                     |
| My accoun                       | t               |                               |          |          |               |          |                |                     |
| Account settings                | Personal forms  | Enrollment applications       | Payments | Messages | Notifications | Consents |                | Help                |
| Personal<br>Bas<br>perso        | ic<br>onal      | Address and<br>contact        | P        | hoto     | Ed            | lucation | Addi           | itional<br>sonal    |
| dat                             | a               | information                   |          |          |               |          | ITTOT          | mation              |

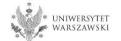

Please fill in your personal data in accordance with the description in the registration form and click the button **"Save**". Then please choose the tab **"Address and contact information**".

| 🗄 🕕 🚺 European U                                                                                                    | nion                                                                                                    |                                                                            |                                                                                                    |                                                  | ■ 🔺                  | 🛔 my account                            | 🕞 log ou       | t 🕅 Eng     |
|----------------------------------------------------------------------------------------------------|----------------------------------------------------------------------------------------------------|----------------------------------------------------------------------------|----------------------------------------------------------------------------------------------------|--------------------------------------------------|----------------------|-----------------------------------------|----------------|-------------|
| * UNIVERSIT                                                                                                    |                                                                                                    | (ear 202                                                                   | 20/2021                                                                                                    |                                                  |                      |                                         |                |             |
| @P- •                                                                                                    |                                                                                                    |                                                                            |                                                                                                    | News                                             | Studies              | Units                                   | ; R            | Registr     |
|                                                                                                    | <b>, second-cycle, long-cycle) - 2020</b><br>with the selected registration. Required                                                                                                    |                                                                            | ed with an asterisk.                                                                                                    |                                                  | 4                    | ${f c}$ switch registrati               | ons 🗶 cance    | l selection |
| → My account → Personal forms →                                                                                                    | Basic personal data                                                                                                    |                                                                            |                                                                                                    |                                                  |                      |                                         |                |             |
| Personal forms                                                                                                    |                                                                                                    |                                                                            |                                                                                                    |                                                  |                      |                                         |                |             |
| Basic personal data                                                                                                    |                                                                                                    |                                                                            |                                                                                                    |                                                  |                      |                                         |                |             |
| Basic personal d<br>Vhile typing your personal data, re<br>niversity issued documents. In Po                                                                                                    | ddress and contact information<br>ata<br>emember that if you're enrolled, you<br>Jish, proper names (such as first nar<br>aracters, use Latin transcription inste                                                                                            | mes, surnames                                                              | s, city names) are wr                                                                                                    | ty systems. Your pers<br>tten with a capital let | tter. Only the first | displayed on stud<br>letter should be ( | capital, not a | all of them |
| Basic personal d<br>While typing your personal data, re<br>niversity issued documents. In Po<br>to not enter Cyrillic or Chinese cha<br>owalewska.<br>Fields marked with asterisk symbol                                                                                                    | ata<br>emember that if you're enrolled, you<br>lish, proper names (such as first nar<br>aracters, use Latin transcription instr                                                                                                    | ir data will be u<br>mes, surnames                                         | iploaded to universi<br>;, city names) are wr                                                                                                    | ty systems. Your pers<br>tten with a capital let | onal data will be c  | displayed on stud<br>letter should be ( | capital, not a | all of them |
| Basic personal data, re<br>niversity issued documents. In Po<br>to not enter Cyrillic or Chinese che<br>owalewska.<br>Fields marked with asterisk symbol<br>First name <sup>®</sup>                                                                                                    | ata<br>emember that if you're enrolled, you<br>lish, proper names (such as first nar<br>aracters, use Latin transcription instr                                                                                                    | ir data will be u<br>mes, surnames                                         | iploaded to universi<br>i, city names) are wr<br>e double surname, t                                                                                                    | ty systems. Your pers<br>tten with a capital let | onal data will be c  | displayed on stud<br>letter should be ( | capital, not a | all of them |
| Basic personal d<br>While typing your personal data, re<br>niversity issued documents. In Po<br>to not enter Cyrillic or Chinese cha<br>owalewska.<br>Fields marked with asterisk symbol                                                                                                    | ata<br>emember that if you're enrolled, you<br>lish, proper names (such as first nar<br>aracters, use Latin transcription instr                                                                                                    | ir data will be u<br>mes, surnames<br>ead. If you hav                      | iploaded to universi<br>s, city names) are wr<br>e double surname, t<br>Save<br>0 / 40<br>0 / 40                                                                          | ty systems. Your pers<br>tten with a capital let | onal data will be c  | displayed on stud<br>letter should be ( | capital, not a | all of them |
| Basic personal data, re<br>niversity issued documents. In Po<br>to not enter Cyrillic or Chinese che<br>owalewska.<br>Fields marked with asterisk symbol<br>First name <sup>®</sup>                                                                                                    | ata<br>emember that if you're enrolled, you<br>blish, proper names (such as first nar<br>aracters, use Latin transcription inst<br>l are required.                                                                                                    | ir data will be u<br>mes, surnames<br>ead. If you hav                      | iploaded to universi<br>s, city names) are wr<br>e double surname, t<br>Save<br>0 / 40<br>0 / 40                                                                          | ty systems. Your pers<br>tten with a capital let | onal data will be c  | displayed on stud<br>letter should be ( | capital, not a | all of them |
| Basic personal d<br>thile typing your personal data, re<br>niversity issued documents. In Po<br>to not enter Cyrillic or Chinese che<br>owalewska.<br>Fields marked with asterisk symbol<br>First name <sup>®</sup><br>Second name                                                                                              | ata<br>emember that if you're enrolled, you<br>blish, proper names (such as first nar<br>aracters, use Latin transcription inst<br>l are required.                                                                                                    | ir data will be u<br>mes, surnames<br>ead. If you hav                      | iploaded to universi<br>, city names) are wri<br>e double surname, t<br>Save<br>0 / 40<br>0 / 40<br>empty.                                                                | ty systems. Your pers<br>tten with a capital let | onal data will be c  | displayed on stud<br>letter should be ( | capital, not a | all of them |
| Hile typing your personal data, re<br>niversity issued documents. In Po<br>to not enter Cyrillic or Chinese che<br>owalewska.<br>Fields marked with asterisk symbol<br>First name*<br>Second name                                                                                                    | ata<br>emember that if you're enrolled, you<br>blish, proper names (such as first nar<br>aracters, use Latin transcription inst<br>l are required.                                                                                                    | ir data will be u<br>mes, surnames<br>ead. If you hav<br>eave this field e | Iploaded to universi<br>, city names) are wri<br>e double surname, t<br>Save<br>0/40<br>0/40<br>empty.<br>0/40<br>0/11                                                    | ty systems. Your pers<br>tten with a capital let | onal data will be c  | displayed on stud<br>letter should be ( | capital, not a | all of them |
| Basic personal d<br>While typing your personal data, re<br>niversity issued documents. In Po<br>to not enter Cyrillic or Chinese cha<br>owalewska.<br>Fields marked with asterisk symbol<br>First name <sup>®</sup><br>Second name<br>Surname <sup>®</sup><br>PESEL number<br>Gender <sup>®</sup>                               | ata<br>emember that if you're enrolled, you<br>blish, proper names (such as first nar<br>aracters, use Latin transcription inst<br><i>l are required.</i><br>If you don't have a middle name, le<br>If you don't have a PESEL number,<br>select              | ir data will be u<br>mes, surnames<br>ead. If you hav<br>eave this field e | Iploaded to universi<br>, city names) are wri<br>e double surname, t<br>Save<br>0/40<br>0/40<br>empty.<br>0/40<br>0/11                                                    | ty systems. Your pers<br>tten with a capital let | onal data will be c  | displayed on stud<br>letter should be ( | capital, not a | all of them |
| Basic personal d<br>while typing your personal data, re<br>niversity issued documents. In Po<br>to not enter Cyrillic or Chinese cha<br>owalewska.<br>Fields marked with asterisk symbol<br>First name <sup>®</sup><br>Second name<br>Surname <sup>®</sup><br>PESEL number<br>Gender <sup>®</sup><br>Date of birth <sup>®</sup> | ata<br>emember that if you're enrolled, you<br>blish, proper names (such as first nar<br>aracters, use Latin transcription inst<br><i>l are required.</i><br>If you don't have a middle name, le                                                             | ir data will be u<br>mes, surnames<br>ead. If you hav<br>eave this field e | iploaded to universi<br>s, city names) are wri<br>e double surname, t<br>Save<br>0/40<br>0/40<br>0/40<br>empty.<br>0/40<br>0/11<br>empty.                                 | ty systems. Your pers<br>tten with a capital let | onal data will be c  | displayed on stud<br>letter should be ( | capital, not a | all of them |
| Basic personal data, re<br>niversity issued documents. In Po<br>to not enter Cyrillic or Chinese che<br>owalewska.<br>Fields marked with asterisk symbol<br>First name <sup>®</sup><br>Second name<br>Surname <sup>®</sup><br>PESEL number<br>Gender <sup>®</sup><br>Date of birth <sup>®</sup>                                 | ata<br>emember that if you're enrolled, you<br>lish, proper names (such as first nar<br>aracters, use Latin transcription inste<br>l are required.<br>If you don't have a middle name, le<br>If you don't have a PESEL number,<br>- select<br>dd . mm . rrrr | ir data will be u<br>mes, surnames<br>ead. If you hav<br>eave this field e | iploaded to universi<br>s, city names) are write<br>e double surname, t<br>Save<br>0 / 40<br>0 / 40<br>0 / 40<br>0 / 40<br>0 / 11<br>empty.<br>0 / 40<br>0 / 11<br>empty. | ty systems. Your pers<br>tten with a capital let | onal data will be c  | displayed on stud<br>letter should be ( | capital, not a | all of them |
| Basic personal d<br>while typing your personal data, re<br>niversity issued documents. In Po<br>to not enter Cyrillic or Chinese cha<br>owalewska.<br>Fields marked with asterisk symbol<br>First name <sup>®</sup><br>Second name<br>Surname <sup>®</sup><br>PESEL number<br>Gender <sup>®</sup><br>Date of birth <sup>®</sup> | ata<br>emember that if you're enrolled, you<br>blish, proper names (such as first nar<br>aracters, use Latin transcription inst<br><i>l are required.</i><br>If you don't have a middle name, le<br>If you don't have a PESEL number,<br>select              | ir data will be u<br>mes, surnames<br>ead. If you hav<br>eave this field e | iploaded to universi<br>s, city names) are wri<br>e double surname, t<br>Save<br>0/40<br>0/40<br>0/40<br>empty.<br>0/40<br>0/11<br>empty.                                 | ty systems. Your pers<br>tten with a capital let | onal data will be c  | displayed on stud<br>letter should be ( | capital, not a | all of them |

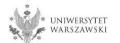

Please complete your address and contact information in accordance with the description in the registration form and click the button **"Save**". Then please choose the tab **"Photo**".

| *                                                                                                    | nion                                                                                            |           |                                                                       |                 |                    | my account          | 🕞 log out 🛛 🕅 Engl    |
|----------------------------------------------------------------------------------------------------|-------------------------------------------------------------------------------------------------|-----------|-----------------------------------------------------------------------|-----------------|--------------------|---------------------|-----------------------|
| UNIVERSITY<br>OF WARSAW                                                                                                    |                                                                                                 | YEAR 2020 | /2021                                                                 |                 | 1                  |                     |                       |
| ABN.                                                                                                    | I                                                                                               |           |                                                                       | News            | Studies            | Units               | Registra              |
| Degree programmes (first-cycle,<br>′ou are filling the forms in connection w<br>→ My account → Personal forms →                   | with the selected registration. Required                                                        |           | with an asterisk.                                                     |                 | Ø                  | switch registration | ns 🛪 cancel selection |
| Personal forms                                                                                                    | Address and contact information                                                                 |           |                                                                       |                 |                    |                     |                       |
| )(                                                                                                    |                                                                                                 |           |                                                                       |                 |                    |                     |                       |
| Basic personal data Q Ad                                                                                                    | Idress and contact information                                                                  | 🖸 Photo 👔 | Education                                                             | 🔤 Additional pe | rsonal information |                     |                       |
| Phone numbers                                                                                                    |                                                                                                 |           |                                                                       |                 |                    |                     |                       |
| Phone number*                                                                                                    |                                                                                                 |           | 0/20                                                                  |                 |                    |                     |                       |
| Phone number<br>Alternative phone number                                                                                          |                                                                                                 |           | 0 / 20                                                                |                 |                    |                     |                       |
|                                                                                                    |                                                                                                 |           |                                                                       |                 |                    |                     |                       |
| Alternative phone number                                                                                                    | select                                                                                          |           |                                                                       |                 |                    |                     |                       |
| Alternative phone number Address of residence Country <sup>®</sup> Postal code <sup>®</sup>                                       | select<br>00-000                                                                                |           | 0/20                                                                  |                 |                    |                     |                       |
| Alternative phone number Address of residence Country* Postal code* Town*                                                         | 00-000                                                                                          |           | 0 / 20                                                                |                 |                    |                     |                       |
| Alternative phone number<br>Address of residence<br>Country*<br>Postal code*<br>Town*                                             |                                                                                                 |           | 0 / 20<br>0 / 6<br>0 / 60<br>V                                        |                 |                    |                     |                       |
| Alternative phone number<br>Address of residence<br>Country*<br>Postal code*<br>Town*<br>Town size*<br>Street                     | 00-000                                                                                          |           | 0 / 20<br>V<br>0 / 6<br>0 / 60<br>V<br>0 / 80                         |                 |                    |                     |                       |
| Alternative phone number<br>Address of residence<br>Country*<br>Postal code*<br>Town*<br>Town size*<br>Street                     | 00-000<br>select<br>If your address does not contain a                                          |           | 0 / 20<br>V<br>0 / 6<br>0 / 60<br>V<br>0 / 80                         |                 |                    |                     |                       |
| Alternative phone number<br>Address of residence<br>Country*<br>Postal code*<br>Town*<br>Town size*<br>Street                     | 00-000<br>select<br>If your address does not contain a                                          |           | 0 / 20<br>0 / 6<br>0 / 60<br>0 / 80<br>r than the                     |                 |                    |                     |                       |
| Alternative phone number<br>Address of residence<br>Country*<br>Postal code*<br>Town*<br>Town size*<br>Street<br>Building number* | 00-000<br>select<br>If your address does not contain a<br>city name, please leave this field et |           | 0 / 20<br>V<br>0 / 6<br>0 / 60<br>V<br>0 / 80<br>r than the<br>0 / 20 |                 |                    |                     |                       |

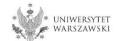

Upload the photo and select the appropriate privacy settings. Click the button "Save" and choose the tab "Education".

| European                                                                                                    | Union                             |                |                      |                |                  |                   | a my account                  | log out 🛛 🕅 English 🗹 |
|----------------------------------------------------------------------------------------------------|-----------------------------------|----------------|----------------------|----------------|------------------|-------------------|-------------------------------|-----------------------|
| UNIVERSIT                                                                                                    |                                   |                | 2020/2021            |                |                  |                   |                               |                       |
|                                                                                                    | I                                 |                |                      | News           | Studies          | Units             | Registration                  |                       |
| Degree programmes (first-cycle, second-cycle, long-cycle) - 2020/2021       C switch registrations * cancel selection         You are filling the forms in connection with the selected registration. Required fields are marked with an asterisk.       S switch registrations * cancel selection |                                   |                |                      |                |                  |                   |                               |                       |
| ightarrow My account $ ightarrow$ Personal forms                                                                                                    | → Photo                           |                |                      |                |                  |                   |                               |                       |
| Personal forms                                                                                                    |                                   |                |                      |                |                  |                   |                               |                       |
| Basic personal data                                                                                                    | Idress and contact information    | Photo          | Education            | 📧 Additio      | onal personal in | formation         |                               |                       |
| Photo<br>Photo requirements and a link to                                                                                                    | the page with examples are at the | e bottom of th | ne site. Remember ti | nat an incorre | ect or poor-qual | ity photo will no | ot be accepted by the<br>Bave | administration.       |
| Choose photo                                                                                                    | Przeglądaj Nie wybrano pl         | iku.           |                      |                |                  |                   |                               |                       |
|                                                                                                    | Maximal picture size is 5 MB.     |                |                      |                |                  |                   |                               |                       |
| Profile picture privacy settings                                                                                                    | Everyone can see my pho           | to.            |                      |                |                  |                   |                               |                       |
|                                                                                                    | O My photo can be seen on         | ly by people v | who are logged in.   |                |                  |                   |                               |                       |
|                                                                                                    | My photo can be seen on           | ly by people v | who attend the sa    | ne classes as  | s I.             |                   |                               |                       |
|                                                                                                    | O My photo can be seen on         | ly by me (and  | d the recruitment o  | ommission).    |                  |                   |                               |                       |
|                                                                                                    | This setting will be valid in USO | Sweb after ad  | lmission to studies. |                |                  |                   |                               |                       |
|                                                                                                    |                                   |                |                      |                |                  |                   | 🖺 Save                        |                       |

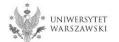

Please complete the information about your education in accordance with the description in the registration form.

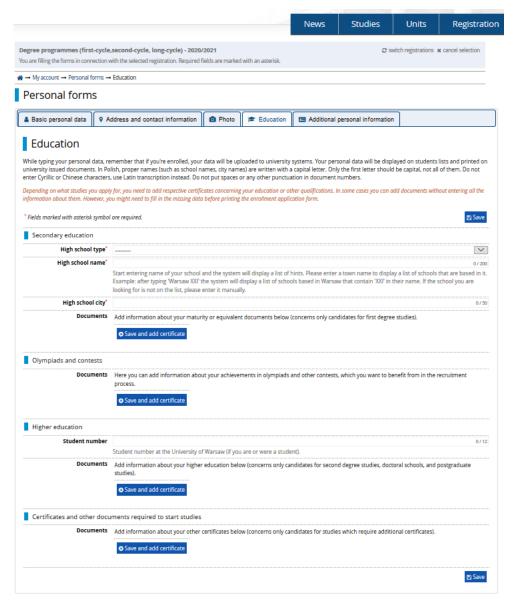

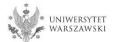

# Please complete the information on your secondary education and click the button "Save and add certificate".

| aud certificate .                                                                                                    | All a blances of the films of the                                           |                                                                                                    |
|----------------------------------------------------------------------------------------------------|-----------------------------------------------------------------------------|----------------------------------------------------------------------------------------------------|
|                                                                                                    | $\Rightarrow$ My account $\rightarrow$ Education $\rightarrow$ Ac           | dd a document                                                                                                    |
| News Studies                                                                                                    | Add a document                                                              |                                                                                                    |
|                                                                                                    | * Fields marked with asterisk symbol                                        | are required.                                                                                                    |
| Degree programmes (first-cycle,second-cycle, long-cycle) - 2020/2021 C sw<br>You are filling the forms in connection with the selected registration. Required fields are marked with an asterisk.                                                                                                 | Document type*                                                              | ···· V                                                                                                    |
|                                                                                                    | Document year*                                                              |                                                                                                    |
| A → My account → Personal forms → Education                                                                                                    |                                                                             | Document year should be the same as in the issue date. If you don't have the document yet, but you will obtain it soon, please enter the current year.           |
| Personal forms                                                                                                    | Document number                                                             | 0 / 200<br>There should be no spaces in the number. If you took resit exams, please enter the document number and all annex numbers separated with commas.       |
| 🛔 Basic personal data 🛛 🛛 Address and contact information 💿 Photo 🞓 Education 🗔 Additional personal information                                                                                                    | Date of issue                                                               | dd.mm.rrrr                                                                                                    |
|                                                                                                    | Issuing institution type                                                    | •••• V                                                                                                    |
| Education                                                                                                    | Issuing institution name                                                    | 0 / 200                                                                                                    |
| While typing your personal data, remember that if you're enrolled, your data will be uploaded to university systems. Your personal data will be displ                                                                                                    |                                                                             | Please enter a town to display a list of institutions that are based in it. If the institution you are looking for is not on the list, please enter it manually. |
| university issued documents. In Polish, proper names (such as school names, city names) are written with a capital letter. Only the first letter should<br>enter Cyrillic or Chinese characters, use Latin transcription instead. Do not put spaces or any other punctuation in document numbers. | Place of issue                                                              | 0/80                                                                                                    |
| Depending on what studies you apply for, you need to add respective certificates concerning your education or other qualifications. In some cases you can a                                                                                                    | Country of issue*                                                           | V                                                                                                    |
| information about them. However, you might need to fill in the missing data before printing the enrollment application form.                                                                                                    | Short comment                                                               | 07500                                                                                                    |
| 2 Eithe moder holds anticide some bei an angebook                                                                                                    |                                                                             | If you're adding an unknown type of document you should describe it!                                                                                             |
| Secondary education                                                                                                    |                                                                             | Save and return                                                                                                    |
| High school type*                                                                                                    |                                                                             |                                                                                                    |
| High school name*                                                                                                    | 0/200                                                                       |                                                                                                    |
| Start entering name of your school and the system will display a list of hints. Please enter the second of the<br>Example: after typing Warsaw XXI' the system will display a list of schools based in the<br>looking for is not on the list, please enter it manually.                           | a list of schools that are based in it.<br>heir name. If the school you are |                                                                                                    |
| High school city*                                                                                                    | 0/30                                                                        |                                                                                                    |
| Documents Add information about your maturity     Save and add certificate                                                                                                    | studies).                                                                   |                                                                                                    |
| Olympiads and contests                                                                                                    |                                                                             |                                                                                                    |
| Documents Here you can add information about your achievements in olympiads and other contests, which you want to ber process.                                                                                                    | nehit from in the recruitment                                               |                                                                                                    |
| Higher education                                                                                                    |                                                                             |                                                                                                    |
| Student number                                                                                                    | 0/12                                                                        |                                                                                                    |
| Student number at the University of Warsaw (if you are or were a student).                                                                                                    | ral schools and postaraduate                                                |                                                                                                    |
| Documents Add information about your higher education below (concerns only candidates for second degree studies, docto studies).                                                                                                    | rai scriuuis, ano postgraduate                                              |                                                                                                    |
|                                                                                                    |                                                                             |                                                                                                    |
| Certificates and other documents required to start studies                                                                                                    |                                                                             |                                                                                                    |
| Add information about your other certificates below (concerns only candidates for studies which require additio                                                                                                    | nal certificates).                                                          |                                                                                                    |
|                                                                                                    | <b>안</b> Save                                                               |                                                                                                    |
|                                                                                                    |                                                                             |                                                                                                    |

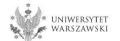

# Please complete the information on your higher education and click the button "Save and add certificate".

|                                                                                                    |                                                                                           |                                                                                                    | -             | News              | Studies                | Units                | Registration                 |                                                                                                    |  |  |  |  |
|----------------------------------------------------------------------------------------------------|-------------------------------------------------------------------------------------------|----------------------------------------------------------------------------------------------------|---------------|-------------------|------------------------|----------------------|------------------------------|----------------------------------------------------------------------------------------------------|--|--|--|--|
|                                                                                                    | e,second-cycle, long-cycle) - 2020/202<br>with the selected registration. Required field: |                                                                                                    | sterisk.      |                   | Ø                      | witch registrations  | s 🛪 cancel selection         |                                                                                                    |  |  |  |  |
| $\Rightarrow$ My account $\rightarrow$ Personal forms $\rightarrow$                                                                                                    | + Education                                                                               |                                                                                                    |               |                   |                        |                      |                              |                                                                                                    |  |  |  |  |
| Personal forms                                                                                                    |                                                                                           |                                                                                                    |               |                   |                        |                      |                              |                                                                                                    |  |  |  |  |
| •                                                                                                    |                                                                                           |                                                                                                    |               |                   |                        | <i>⊛</i> →           | My account → Education →     | Add a document                                                                                                    |  |  |  |  |
| -                                                                                                    | Address and contact information                                                           | 🖸 Photo 🎓 E                                                                                                    | ducation      | Additional        | personal information   | m                    | dd a documen                 |                                                                                                    |  |  |  |  |
| Education While typing your personal data, remember that if you're enrolled, your data will be uploaded to university systems. Your personal data will be displu university issued documents. In Polish, proper names (such as school names, city names) are written with a capital letter. Only the first letter should |                                                                                           |                                                                                                    |               |                   |                        | played               | ls marked with asterisk symb | bol are required.                                                                                                    |  |  |  |  |
|                                                                                                    | s, use Latin transcription instead. Do not p                                              |                                                                                                    |               |                   |                        | iu be t              | Document type                | ·                                                                                                    |  |  |  |  |
| Depending on what studies you apply for, you need to add respective certificates concerning your education or other qualifications. In some cases you can ad<br>information about them. However, you might need to fill in the missing data before printing the enrollment application form.                             |                                                                                           |                                                                                                    |               |                   |                        | add di               | Document year                | Coursent year should be the same as in the issue date. If you don't have the document yet, but you will obtain it soon, please enter the current year.                   |  |  |  |  |
| * Fields marked with asterisk symbol are required.                                                                                                    |                                                                                           |                                                                                                    |               |                   |                        |                      | Document numbe               | r 0/200 There should be no spaces in the number. If you took resit exams, please enter the document number and all annex numbers separated with commas.                  |  |  |  |  |
| Secondary education                                                                                                    |                                                                                           |                                                                                                    |               |                   |                        |                      | Date of issu                 | e dd.mm.rrrr                                                                                                    |  |  |  |  |
| High school type"<br>High school name*                                                                                                    |                                                                                           |                                                                                                    |               |                   |                        |                      | Issuing institution typ      | e 🔍                                                                                                    |  |  |  |  |
| ngi school name                                                                                                    |                                                                                           | Start entering name of your school and the system will display a list of hints. Please enter a town name to display.<br>Example: after typing 'Warsaw XXI' the system will display a list of schools based in Warsaw that contain 'XXI' in the |               |                   |                        |                      | Issuing institution nam      | e 0/200 Please enter a town to display a list of institutions that are based in it. If the institution you are looking for is not on the list, please enter it manually. |  |  |  |  |
| High school city*                                                                                                    | looking for is not on the list, please ente                                               | er it manually.                                                                                                    |               |                   |                        |                      | Place of issu                | e 0/80                                                                                                    |  |  |  |  |
| Documents                                                                                                    | Add information about your maturity o                                                     | or equivalent docume                                                                                                    | nts helow (co | oncerns only car  | didates for first deer | ae stur              | Country of issue             | ·                                                                                                    |  |  |  |  |
|                                                                                                    | Save and add certificate                                                                  | or equivalent docarre                                                                                                    |               | Sincerns only car | ordered for more defin |                      | Short commen                 | t 0/500<br>If you're adding an unknown type of document you should describe it!                                                                                          |  |  |  |  |
| Olympiads and contests                                                                                                    |                                                                                           |                                                                                                    |               |                   |                        |                      |                              | Save and return 😫 Save                                                                                                    |  |  |  |  |
| Documents                                                                                                    | Here you can add information about yo process.                                            | our achievements in                                                                                                    | olympiads an  | nd other contest  | s, which you want to l | benefit from         | entri                        |                                                                                                    |  |  |  |  |
| Higher education Student number                                                                                                    |                                                                                           |                                                                                                    |               |                   |                        |                      | 0/12                         | On the next page we present additional                                                                                                    |  |  |  |  |
| Documents                                                                                                    | Student number at the University of Wa                                                    |                                                                                                    |               | didates for secon | ud daaraa studias, da  | toral schools, an    | d portaraduato               | information for Candidates who do not have a                                                                                                    |  |  |  |  |
| Documents Add information about your higher education below (control of the individuates for second degree studies, doctoral                                                                                                    |                                                                                           |                                                                                                    |               |                   | iu degree studies, do  | ctoral schools, and  | lo posigi addate             | MSc diploma at the time of registration in the                                                                                                    |  |  |  |  |
|                                                                                                    |                                                                                           | -                                                                                                    |               |                   |                        |                      |                              | system.                                                                                                    |  |  |  |  |
| Certificates and other docu                                                                                                    | uments required to start studies                                                          |                                                                                                    |               |                   |                        |                      |                              |                                                                                                    |  |  |  |  |
| Documents                                                                                                    | Add information about your other cert                                                     | tificates below (conce                                                                                                    | rns only cand | didates for studi | es which require addi  | tional certificates) | ).                           |                                                                                                    |  |  |  |  |
|                                                                                                    |                                                                                           |                                                                                                    |               |                   |                        |                      |                              |                                                                                                    |  |  |  |  |
|                                                                                                    |                                                                                           |                                                                                                    |               |                   |                        |                      | 1월 Save                      |                                                                                                    |  |  |  |  |

Please click the button "Save" and choose the tab "Additional personal information".

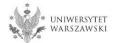

Additional information for Candidates who do not have a MSc diploma at the time of registration in the system

| $\Re \rightarrow$ My account $\rightarrow$ Education $\rightarrow$ A | id a document                                                                                                    |          |
|----------------------------------------------------------------------|----------------------------------------------------------------------------------------------------|----------|
| Add a document                                                       |                                                                                                    |          |
| * Fields marked with asterisk symbol                                 | are required.                                                                                                    |          |
| Document type <sup>*</sup>                                           |                                                                                                    |          |
| Document year*                                                       | \$                                                                                                    |          |
|                                                                      | Bocament year should be the same as in the issue date. If you don't have the document year bac you nill obtain it soon, please enter the carrent year            |          |
| Document number                                                      | 0/200                                                                                                    |          |
|                                                                      | There should be no spaces in the number. If you took resit exams, please enter the document number and all annex numbers separated with commas.                  | <u>.</u> |
| Date of issue                                                        | dd . mm . rrrr                                                                                                    |          |
| Issuing institution type                                             | V                                                                                                    | L        |
| Issuing institution name                                             | 0/200                                                                                                    |          |
|                                                                      | Please enter a town to display a list of institutions that are based in it. If the institution you are looking for is not on the list, please enter it manually. |          |
| Place of issue                                                       | 0/80                                                                                                    | J.       |
| Country of issue <sup>*</sup>                                        | V                                                                                                    |          |
| Short comment                                                        | 0 / 500                                                                                                    | Ī        |
|                                                                      | If you're adding an unknown type of document you should describe it!                                                                                             |          |
|                                                                      | C Save and return                                                                                                    |          |

### "Document type"

Please choose:

- Polish diploma of master or
- Foreign diploma entitling to undertake third-cycle (doctoral) studies

### "Document year" Please enter: 2020

### "Country of issue"

Please choose the country of issue.

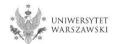

Please complete your additional personal information in accordance with the description in the registration form and click the button "Save".

|                                                                                                    |                                                                                                    |                 |                                                     | News                       | Studies                  | Units               | Registration     |
|----------------------------------------------------------------------------------------------------|----------------------------------------------------------------------------------------------------|-----------------|-----------------------------------------------------|----------------------------|--------------------------|---------------------|------------------|
| Degree programmes (first-cycle,<br>You are filling the forms in connection w                                                                                                    |                                                                                                    |                 | arked with an asterisl                              | ς.                         | C s                      | witch registrations | cancel selection |
| ightarrow My account $ ightarrow$ Personal forms $ ightarrow$                                                                                                    | Additional personal information                                                                                                    |                 |                                                     |                            |                          |                     |                  |
| Personal forms                                                                                                    |                                                                                                    |                 |                                                     |                            |                          |                     |                  |
| Basic personal data                                                                                                    | dress and contact information                                                                                                    | Den Photo       | 🞓 Education                                         | Additional perso           | nal information          |                     |                  |
| Additional perso<br>While typing your personal data, re<br>university issued documents. In Po<br>Cyrillic or Chinese characters, use L<br>* Fields marked with asterisk symbol<br>Identification document<br>Document type* | member that if you're enrolled, y<br>lish, proper names (such as first<br>atin transcription instead. Do no<br>are required.<br>select | names, city nai | mes) are written wit<br>r any other punctua<br>Bave | h a capital letter. Only t | he first letter should l |                     |                  |
| Document expiration date*                                                                                                    | This value must contain only up                                                                                                    | percase letters | and digits.                                         |                            |                          |                     |                  |
| Country in which the<br>document has been issued*                                                                                                    | select                                                                                                    |                 | V                                                   |                            |                          |                     |                  |
| Military service data                                                                                                    |                                                                                                    |                 |                                                     |                            |                          |                     |                  |
| Military service status                                                                                                    |                                                                                                    |                 | ~                                                   |                            |                          |                     |                  |
|                                                                                                    |                                                                                                    |                 | ×                                                   |                            |                          |                     |                  |
| Military Replenishment<br>Council                                                                                                    |                                                                                                    |                 | ~                                                   | 1                          |                          |                     |                  |
|                                                                                                    |                                                                                                    |                 | 🖺 Save                                              |                            |                          |                     |                  |

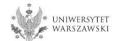

### Returning to the main view My Account is possible after clicking the button "my account".

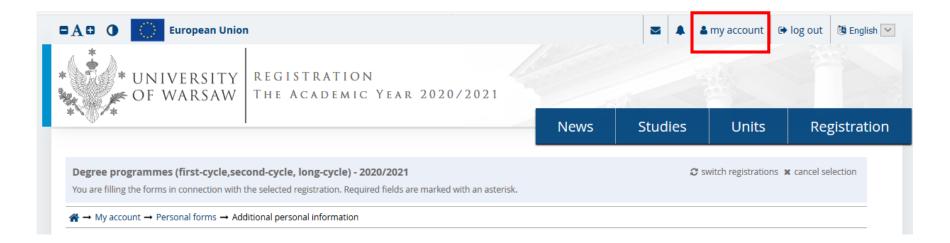

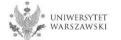

In order to fill in the enrollment application please choose the tab "Enrollment applications".

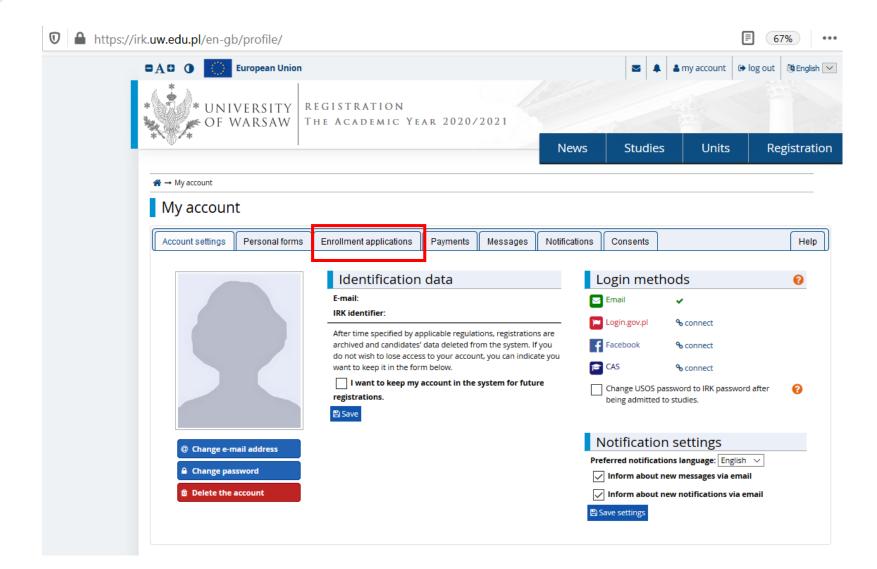

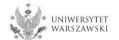

# Then please click "Choose studies from the offer".

| https://irk.uw.ed                                      | <b>lu.pl</b> /en-gb/profi | le/applications/        |          |          |               |          |        | 80          |           | ⊠ ☆         |
|--------------------------------------------------------|---------------------------|-------------------------|----------|----------|---------------|----------|--------|-------------|-----------|-------------|
| •A• • 🔿                                                | European Union            |                         |          |          |               |          |        | amy account | 🕞 log out | 🎒 English 🖂 |
|                                                        | VERSITY<br>Warsaw         | REGISTRATION            |          |          |               |          |        |             | 34        |             |
| *`@/*                                                  |                           |                         |          |          | New           | vs S     | tudies | Units       | Re        | gistration  |
| <ul> <li>A → My account</li> <li>My accourt</li> </ul> | nt                        |                         |          |          |               |          |        |             |           |             |
| Account settings                                       | Personal forms            | Enrollment applications | Payments | Messages | Notifications | Consents |        |             |           | Help        |
| _                                                      | ent applicat              | tions                   |          |          |               |          |        |             |           |             |

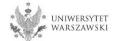

## Please click "Admission for Doctoral Schools 2020/2021".

#### Select registration

Please select a registration you're interested in. This will allow the system to display an offer more suiting your expectations.

#### **Registration for short-term studies** 2020/2021

Registration for short-term studies

#### Degree programmes (firstcycle, second-cycle, long-cycle) -2020/2021

Application process to studies for the academic year 2020/2021

#### Admission for postgraduate studies 2020/21

As part of the recruitment you can apply for admission to postgraduate studies conducted by units of UW in academic year 2020

#### Transfers from other universities for first-cycle, second-cycle and longcycle Master-level studies 2020/2021

Transfers from other universities - application process to studies for the academic year 2020/2021

2020/2021

Application process to studies for the academic year

2020/2021

Language courses and certification

exams

Lektoraty i egzaminy certyfikacyjne z języków obcych

#### Admission for Doctoral Schools Admission for RPL 2020/21

Rekrutacja na podstawie potwierdzanie efektów uczenia się zdobytych poza edukacją formalną.

#### Admission for postgraduate studies 2019/20

As part of the recruitment you can apply for admission to postgraduate studies conducted by units of UW in academic year 2019

#### Transfers from other universities for first-cycle, second-cycle and longcycle Master-level studies 2019/2020

Transfers from other universities - application process to studies for the academic year 2019/2020

#### Foundation Year

Foundation Year 2019/2020

### UNIWERSYTET WARSZAWSKI

## Please choose the scientific discipline.

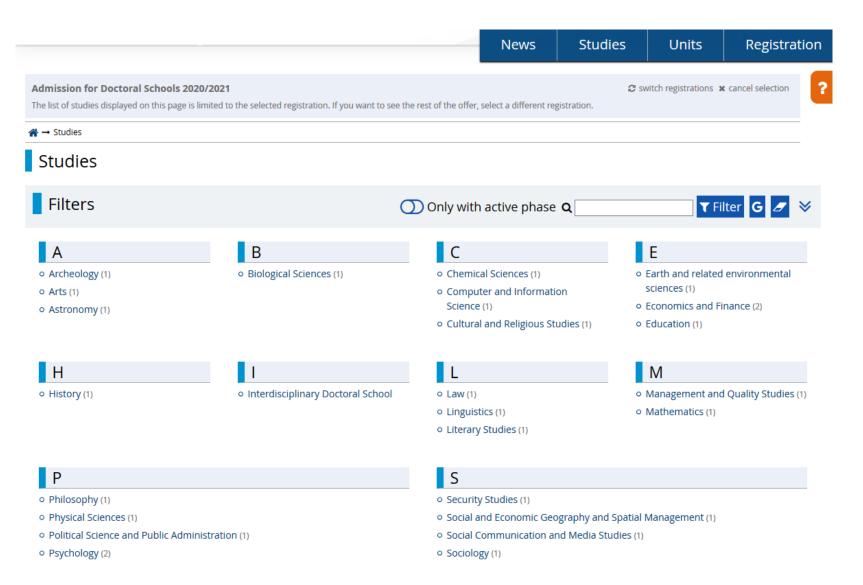

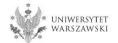

# Please click the button "Sign up".

• announcement of the list of accepted candidates: 21 September 2020.

|                                                                                                    | 1                                                                                                    |                                  |                                        |                                |  |  |
|----------------------------------------------------------------------------------------------------|----------------------------------------------------------------------------------------------------|----------------------------------|----------------------------------------|--------------------------------|--|--|
|                                                                                                    | News                                                                                                    | Studies                          | Units                                  | Registration                   |  |  |
| Admission for Doctoral Schools 2020/2021<br>The list of studies displayed on this page is limited to the selected registration. If you want to see the rest of the offer,                                                                                                    | $\ensuremath{\mathcal{C}}$ switch registrations $\ensuremath{\mathbf{x}}$ cancel selection r, select a different registration. |                                  |                                        |                                |  |  |
| ♣ → Studies → Astronomy → Astronomy                                                                                                    |                                                                                                    |                                  |                                        |                                |  |  |
| Astronomy                                                                                                    |                                                                                                    |                                  |                                        |                                |  |  |
| the main element of education at the Doctoral School of Exact and Natural Sciences (SDNSP) is the Implementation of<br>In InModual PhD project In one of the scientific disciplines (Astronomy, Computer Science, Mathematics, Biological<br>ciences, Chemical Sciences, Physical Sciences, Earth and Environmental Sciences) that are covered by the school,<br>ner supervision of a faculty member chosen by the doctoral student. | 2. Education                                                                                                    |                                  |                                        |                                |  |  |
| ducation at SDNSP includes courses in the form of specialization and monographic lectures, workshops, seminars,<br>o-day sympositums as well as courses and trainings to improve the skills of doctoral students in teaching.                                                                                                    |                                                                                                    | De                               | tails                                  |                                |  |  |
| he graduate of the Doctoral School of Exact and Natural Sciences has a highly specialized education acquired under                                                                                                    |                                                                                                    | Code                             | 3-SzD-NSP-Astro                        |                                |  |  |
| supervision of leading scientists and is prepared to undertake independent scientific and teaching activities at<br>wersities and research institutes. In addition, the graduate will have gained extensive knowledge beyond the discipline                                                                                                    |                                                                                                    | Organizational unit              | Doctoral School o<br>Sciences          | f Exact and Natural            |  |  |
| which he/she prepared his doctoral dissertation, as well as skills in conducting scientific and teaching activities.                                                                                                    | Acad                                                                                                    | emic area/discipline             |                                        |                                |  |  |
| e school recruits in the following disciplines:                                                                                                    |                                                                                                    | Form of studies                  |                                        |                                |  |  |
| stronomy                                                                                                    | Langu                                                                                                    | age(s) of instruction            |                                        |                                |  |  |
| Aathematics                                                                                                    |                                                                                                    | Admission limit                  | -                                      |                                |  |  |
| Computer Science<br>Biological Sciences<br>Chemical Sciences                                                                                                    |                                                                                                    | Duration<br>Office opening hours | ul. Żwirki i Wigury<br>02-089 Warszawa | 22 55 22 145<br>ek 10:00-14:00 |  |  |
| Physical Sciences                                                                                                    |                                                                                                    | WWW address                      | I https://szkolyc<br>dnsip             | oktorskie.uw.edu.pl/s          |  |  |
|                                                                                                    | -                                                                                                    | Required documents               | Higher education                       |                                |  |  |
| Recruitment                                                                                                    |                                                                                                    |                                  | this programme                         |                                |  |  |
| Schedule of the Doctoral School enrolment procedure - registration in IRK:                                                                                                    |                                                                                                    |                                  |                                        |                                |  |  |
| Registration in the internet Registration of Candidates, referred to as "IRK", submitting an application to the IRK for admission to the Doctoral School: from 5th of May to 28th of June 2020;     Recruitment procedure     o qualification procedure, the interview schedule is published 7 days before : 1-14 July 2020,                                                                                                    |                                                                                                    | €) Si                            | gn up                                  |                                |  |  |
| announcement of the ranking list: until 17 July 2020,                                                                                                    |                                                                                                    |                                  |                                        |                                |  |  |
| <ul> <li>accepting documents from qualified candidates: 17 July – 18 September, 2020,</li> </ul>                                                                                                    |                                                                                                    |                                  |                                        |                                |  |  |
|                                                                                                    |                                                                                                    |                                  |                                        |                                |  |  |

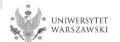

The window view – Enrollment applications. To complete the recruitment documents, click "Documents and further steps".

| ly account                                                                                     |                                                                                          |                               |                                              |           |             |                                                    |              |                       |
|------------------------------------------------------------------------------------------------|------------------------------------------------------------------------------------------|-------------------------------|----------------------------------------------|-----------|-------------|----------------------------------------------------|--------------|-----------------------|
| / account                                                                                      |                                                                                          |                               |                                              |           |             |                                                    |              |                       |
| ount settings Personal forms E                                                                 | nrollment applications                                                                   | Payments                      | Messages                                     | Notifica  | ations      | Consents                                           |              |                       |
| Enrollment applicatio                                                                          | ns                                                                                       |                               |                                              |           |             |                                                    |              |                       |
| e sure to register for all desired study pr                                                    |                                                                                          |                               |                                              |           |             |                                                    |              |                       |
|                                                                                                | De stevel Celes                                                                          | - 1- 2020                     | 0,0004                                       |           |             |                                                    |              |                       |
| [SzD2020] Admission for                                                                        | Doctoral Scho                                                                            | ois 2020                      | 0/2021                                       |           |             |                                                    |              | (ope<br>Academic year |
|                                                                                                |                                                                                          |                               |                                              |           |             |                                                    |              |                       |
| Description                                                                                    |                                                                                          |                               |                                              |           |             |                                                    |              | ♦                     |
|                                                                                                |                                                                                          |                               |                                              |           |             |                                                    |              |                       |
|                                                                                                |                                                                                          |                               |                                              |           |             |                                                    |              |                       |
| · · ·                                                                                          |                                                                                          |                               |                                              |           |             |                                                    |              |                       |
|                                                                                                |                                                                                          |                               |                                              |           |             |                                                    |              |                       |
|                                                                                                | Recruitment f                                                                            | ee -                          |                                              |           | Qualific    | ation status                                       |              |                       |
| Phase 1 🕝 edit                                                                                 | Recruitment f<br>150.00 zł                                                               | ee                            | Score                                        |           |             |                                                    | Decision     |                       |
| 05.05.2020 - 28.06.2020                                                                        | 150.00 zł<br>Ø pending                                                                   | Ţ                             | Score                                        |           | i≡ F        | ation status<br><br>Results                        | Decision     |                       |
|                                                                                                | 150.00 zł                                                                                | Ţ                             | Score                                        |           | The results | <br>Results                                        | Decision<br> |                       |
| 05.05.2020 - 28.06.2020                                                                        | 150.00 zł<br>⊘ pending<br>→ Payment                                                      | Ţ                             | Score<br>                                    |           | The results | <br>Results<br>will be visible:                    | Decision<br> |                       |
| 05.05.2020 - 28.06.2020<br>② Application history                                               | 150.00 zł<br>⊙ pending<br>→ Payment<br>dies                                              | 5                             |                                              | omplete r | The results | <b>Results</b><br>; will be visible:<br>2020 12:01 | Decision<br> |                       |
| 05.05.2020 - 28.06.2020<br>Application history           Document entitling to undertake stude | 150.00 zł<br>⊙ pending<br>→ Payment<br>dies<br>Please provide additio                    | s<br>onal informat            |                                              | omplete r | The results | <b>Results</b><br>; will be visible:<br>2020 12:01 | Decision<br> |                       |
| 05.05.2020 - 28.06.2020<br>② Application history                                               | 150.00 zł<br>② pending<br>→ Payment<br>dies<br>Please provide additi<br>◎ Documents uplo | onal informat<br>aded by cand | <br>tion in order to c<br>lidates (required) | omplete r | The results | <b>Results</b><br>; will be visible:<br>2020 12:01 | Decision<br> |                       |
| 05.05.2020 - 28.06.2020<br>Document entitling to undertake stue                                | 150.00 zł<br>⊙ pending<br>→ Payment<br>dies<br>Please provide additio                    | onal informat<br>aded by cand | <br>tion in order to c<br>lidates (required) |           | The results | <b>Results</b><br>; will be visible:<br>2020 12:01 | Decision<br> |                       |

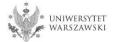

To download the document "Declaration of the planned academic supervisor on the assuming responsibilities for academic supervision", please click the button "Download".

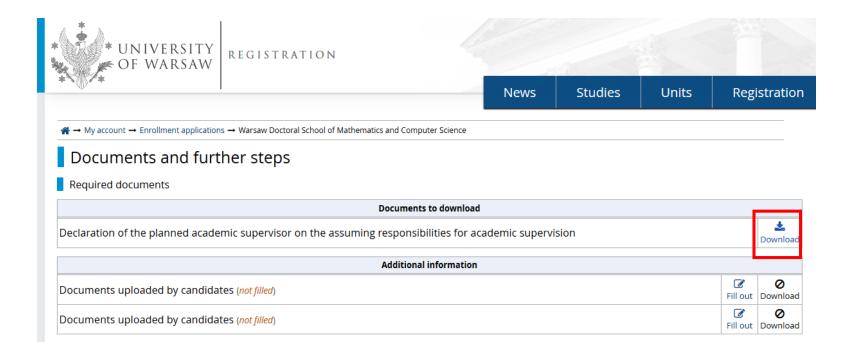

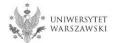

# To fill in the **"Documents uploaded by candidates**" form, please click the button **"Fill out**".

| * UNIVERSITY<br>OF WARSAW                                                                 |                              |         |       |                   |
|-------------------------------------------------------------------------------------------|------------------------------|---------|-------|-------------------|
| ***                                                                                       | News                         | Studies | Units | Registration      |
| A → My account → Enrollment applications → Warsaw Doctoral School of Mathematics and Comp | outer Science                |         |       |                   |
| Documents and further steps Required documents Document                                   | s to download                |         |       |                   |
| Declaration of the planned academic supervisor on the assuming responsil                  | bilities for academic superv | ision   |       | Lownload          |
| Additiona                                                                                 | l information                |         |       |                   |
|                                                                                           |                              |         |       | <b>0</b>          |
| Documents uploaded by candidates (not filled)                                             |                              |         |       | Fill out Download |

# Please upload recruitment documents.

|                                                                                                    |                                                                                                    |                                                                                                    |                                                                                             |                                         | News                    | Studies                                                                                                | Units                | Registratio              |
|----------------------------------------------------------------------------------------------------|----------------------------------------------------------------------------------------------------|----------------------------------------------------------------------------------------------------|---------------------------------------------------------------------------------------------|-----------------------------------------|-------------------------|----------------------------------------------------------------------------------------------------|----------------------|--------------------------|
| → My account → Enrollment appl                                                                                                    | ications -+ Docum                                                                                   | ents uploaded by                                                                                                    | andidates                                                                                   |                                         |                         |                                                                                                    |                      |                          |
| Documents uploa                                                                                                    | aded by o                                                                                           | andidate                                                                                                    | S                                                                                           |                                         |                         |                                                                                                    |                      |                          |
| st of documents that the candidate mu                                                                                                    | st upload in the sys                                                                                | tem to participate in                                                                                                    | the recruitment to the                                                                      | e Doctoral School                       |                         |                                                                                                    |                      |                          |
| ou are no longer able to edit this qu                                                                                                    | estion set.                                                                                         |                                                                                                    |                                                                                             |                                         |                         |                                                                                                    |                      |                          |
| Fields marked with asterisk symbo                                                                                                    | l are required.                                                                                     |                                                                                                    |                                                                                             |                                         |                         |                                                                                                    |                      |                          |
| scan of a diploma of                                                                                                    | Przeglądaj                                                                                          | Nie wybrano plik                                                                                                    | υ.                                                                                          |                                         |                         |                                                                                                    |                      |                          |
| completion of the long-cycle<br>laster's degree programme or<br>second-cycle programme *                                                                                                    | scan of a diplon<br>separate regula                                                                 |                                                                                                    | of the long-cycle N                                                                         | laster's degree pr                      | ogramme or second-      | cycle programme or ar                                                                                  | n equivalent diplom  | a obtained under         |
| a resumé or curriculum vitae                                                                                                    | Przeglądaj                                                                                          | Nie wybrano plik                                                                                                    | ш.                                                                                          |                                         |                         |                                                                                                    |                      |                          |
| containing information about<br>scientific activities*                                                                                                    | years preceding<br>participation in                                                                 | the submission of the submission of the submis | of the application, sinces, participation                                                   | subject to § 18 s.<br>in research proje | 5, in particular public | cientific interests and s<br>ations, research and or<br>ns, research internshij<br>professional career | rganisational work i | n scientific association |
| a scan of the declaration of<br>the supervisor candidate                                                                                                    | Przeglądaj                                                                                          | Nie wybrano plik                                                                                                    | ш.                                                                                          |                                         |                         |                                                                                                    |                      |                          |
| about their willingness to be                                                                                                    | whom them are                                                                                       |                                                                                                    |                                                                                             |                                         |                         | didate's supervisor and<br>I by the Rector, subject                                                    |                      |                          |
| the candidate's supervisor *                                                                                                    | enclose a scan (<br>proposed resea                                                                  | of the opinion of t                                                                                                    |                                                                                             |                                         |                         | staff on the candidate                                                                                 |                      |                          |
| -                                                                                                    |                                                                                                    | of the opinion of t                                                                                                    |                                                                                             |                                         |                         |                                                                                                    |                      | activities or the        |
| ne supervisor candidate data*                                                                                                    | proposed resea                                                                                      | of the opinion of t<br>rch project;                                                                                                    |                                                                                             | didate and opinio                       |                         |                                                                                                    |                      | activities or the        |
| -                                                                                                    | proposed resea                                                                                      | of the opinion of t<br>rch project;                                                                                                    | he supervisor can                                                                           | didate and opinio                       |                         |                                                                                                    |                      | activities or the        |
| e supervisor candidate data*<br>number of doctoral students<br>for whom he remains the                                                                                                    | proposed resea                                                                                      | of the opinion of t<br>rch project;                                                                                                    | he supervisor can<br>me, supervisor un                                                      | didate and opinio                       |                         |                                                                                                    |                      | activities or the        |
| ne supervisor candidate data*<br>number of doctoral students<br>for whom he remains the<br>supervisor*                                                                                                    | proposed resea<br>academic title, f<br>Przeglądaj                                                   | of the opinion of t<br>rch project;<br>irst name, last na<br>Nie wybrano plij                                                                                                    | he supervisor can<br>me, supervisor un                                                      | didate and opinio                       |                         |                                                                                                    |                      | activities or the        |
| number of doctoral students<br>for whom he remains the<br>supervisor*<br>photograph*<br>o you realize doctoral studies<br>according to the old Act                                                                                                    | proposed resea<br>academic title, f<br>Przeglądaj                                                   | of the opinion of t<br>rch project;<br>irst name, last na<br>Nie wybrano plij                                                                                                    | he supervisor can<br>me, supervisor un<br>u.                                                | didate and opinio                       |                         |                                                                                                    |                      | activities or the        |
| number of doctoral students<br>for whom he remains the<br>supervisor*<br>photograph*<br>o you realize doctoral studies<br>according to the old Act                                                                                                    | proposed resea<br>academic title, f<br>Przeglądaj<br>photograph of t                                | of the opinion of t<br>rch project;<br>irst name, last na<br>Nie wybrano plij                                                                                                    | he supervisor can<br>me, supervisor un<br>u.                                                | didate and opinio                       |                         |                                                                                                    |                      | activities or the        |
| number of doctoral students<br>for whom he remains the<br>supervisor *<br>photograph *<br>o you realize doctoral studies<br>according to the old Act<br>(admission before 1.10.2019)*<br>did you graduate doctoral<br>studies according to the old<br>Act? (admission before<br>1.10.2019)*<br>title of doctoral dissertation                                                                                                    | proposed resea<br>academic title, f<br>Przeglądaj<br>photograph of t<br>- select                    | of the opinion of t<br>rch project;<br>irst name, last na<br>Nie wybrano plij                                                                                                    | he supervisor can<br>me, supervisor un<br>u.                                                | didate and opinio                       |                         |                                                                                                    |                      | activities or the        |
| number of doctoral students<br>for whom he remains the<br>supervisor *<br>photograph *<br>o you realize doctoral studies<br>according to the old Act<br>(admission before 1.10.2019)*<br>did you graduate doctoral<br>studies according to the old<br>Act? (admission before<br>1.10.2019)*                                                                                                    | Przeglądzj<br>Przeglądzj<br>photograph of t<br>select                                               | of the opinion of t<br>rch project;<br>irst name, last na<br>Nie wybrano plik<br>he candidate's fa                                                                                                    | he supervisor can<br>me, supervisor un<br>u.<br>.e, allowing their in                       | didate and opinio                       |                         | staff on the candidate                                                                                 |                      | activities or the        |
| he supervisor candidate data"<br>number of doctoral students<br>for whom he remains the<br>supervisor "<br>photograph "<br>lo you realize doctoral studies<br>according to the old Act<br>(admission before 1.10.2019)"<br>did you graduate doctoral<br>studies according to the old<br>Act? (admission before<br>1.10.2019)"<br>title of doctoral dissertation<br>or the research project<br>prepared by the candidate"                                                          | proposed resea<br>academic title, f<br>Przeglądaj<br>photograph of t<br>select<br>in case of realiz | of the opinion of t<br>rch project;<br>irst name, last na<br>Nie wybrano plij<br>he candidate's fau                                                                                                    | he supervisor can<br>me, supervisor un<br>u.<br>ce, allowing their ic<br>doctoral studies a | didate and opinio                       | ns of other academic    | staff on the candidate                                                                                 |                      | activities or the<br>0/3 |
| he supervisor candidate data"<br>number of doctoral students<br>for whom he remains the<br>supervisor "<br>photograph "<br>lo you realize doctoral studies<br>according to the old Act<br>(admission before 1.10.2019)"<br>did you graduate doctoral<br>studies according to the old<br>Act? (admission before<br>1.10.2019)"<br>title of doctoral dissertation<br>or the research project<br>prepared by the candidate"                                                          | proposed resea<br>academic title, f<br>Przeglądaj<br>photograph of t<br>select<br>in case of realiz | of the opinion of t<br>rch project;<br>irst name, last na<br>Nie wybrano plij<br>he candidate's fau                                                                                                    | he supervisor can<br>me, supervisor un<br>u.<br>ce, allowing their ic<br>doctoral studies a | didate and opinio                       | ns of other academic    | staff on the candidate                                                                                 |                      | activities or the<br>0/3 |
| he supervisor candidate data"<br>number of doctoral students<br>for whom he remains the<br>supervisor"<br>photograph "<br>do you realize doctoral studies<br>according to the old Act<br>(admission before 1.10.2019)"<br>did you graduate doctoral<br>studies according to the old<br>Act? (admission before<br>1.10.2019)"<br>title of doctoral dissertation<br>or the research project<br>prepared by the candidate"<br>first name and surname of the<br>academic tutor or the | proposed resea<br>academic title, f<br>Przeglądaj<br>photograph of t<br>select<br>in case of realiz | of the opinion of t<br>rch project;<br>irst name, last na<br>Nie wybrano plij<br>he candidate's fau                                                                                                    | he supervisor can<br>me, supervisor un<br>u.<br>ce, allowing their ic<br>doctoral studies a | didate and opinio                       | ns of other academic    | staff on the candidate                                                                                 |                      |                          |

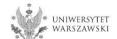

# To fill in the form **"Documents uploaded by candidates**", please click the button **"Fill out**".

| * UNIVERSITY<br>OF WARSAW                     |                |         |       |          |                      |
|-----------------------------------------------|----------------|---------|-------|----------|----------------------|
| *****                                         | News           | Studies | Units | Regi     | stration             |
| Arr → My account → Enrollment applications    |                |         |       |          |                      |
| Documents and further steps                   |                |         |       |          |                      |
| Required documents                            |                |         |       |          |                      |
| Addition                                      | al information |         |       |          |                      |
| Documents uploaded by candidates (not filled) |                |         |       | Fill out | <b>O</b><br>Download |
|                                               |                |         |       | ß        |                      |

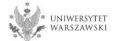

# Please upload the recruitment documents.

| UNIVERSIT                                                                     | TY<br>W REGISTRATION                                                             |                                            |                         |                     |                          |
|-------------------------------------------------------------------------------|----------------------------------------------------------------------------------|--------------------------------------------|-------------------------|---------------------|--------------------------|
| · · · · ·                                                                     |                                                                                  | News                                       | Studies                 | Units               | Registration             |
|                                                                               |                                                                                  |                                            |                         |                     |                          |
| A → My account → Enrollment appli                                             | ications $\rightarrow$ Documents uploaded by candidates                          |                                            |                         |                     |                          |
| Documents uploa                                                               | aded by candidates                                                               |                                            |                         |                     |                          |
| You are filling this form in connecti<br>before the end of the registration p | ion with: Warsaw Doctoral School of Mathematics a<br>phase.                      | nd Computer Science (Admission for Do      | ctoral Schools 2020/20  | 21). You can answe  | er the questions only    |
| List of documents that the candidate mu                                       | ist upload in the system to participate in the recruitment to th                 | he Doctoral School                         |                         |                     |                          |
| You are no longer able to edit this qu                                        | vestion set.                                                                     |                                            |                         |                     |                          |
| * Fields marked with asterisk symbol                                          | l are required.                                                                  |                                            |                         |                     |                          |
|                                                                               |                                                                                  |                                            |                         |                     |                          |
| description of the initial<br>research project proposal*                      |                                                                                  |                                            |                         |                     |                          |
|                                                                               |                                                                                  |                                            |                         |                     |                          |
|                                                                               | description of the initial research project proposal<br>Characters: 0 / 6000.    | , which comprises no more than 6,000 cl    | haracters including spa | aces,               |                          |
| the bibliography*                                                             |                                                                                  |                                            |                         |                     |                          |
|                                                                               |                                                                                  |                                            |                         |                     |                          |
| language of the enrolment                                                     |                                                                                  |                                            |                         |                     |                          |
| procedure*                                                                    | select<br>The interview shall be carried out in Polish with pa                   | arts in English or fully in English        |                         |                     |                          |
| declaration about the                                                         |                                                                                  |                                            |                         |                     |                          |
| command of English*                                                           | Przeglądaj Nie wybrano pliku.<br>document confirming the command of English at l | least at B2 level or declaration about the | command of English t    | to the extent enabl | ing the education in the |
|                                                                               | school                                                                           |                                            | command of English      |                     | B are concernent are     |
| scans of materials confirming                                                 | Przeglądaj Nie wybrano pliku.                                                    |                                            |                         |                     |                          |
| scientific activities referred to<br>in the resumé or CV*                     | in the case of materials confirming scientific activit                           |                                            |                         |                     |                          |
|                                                                               | complete scans of articles or chapters in joint pub<br>title pages               | lications, considered the most important   | t; other candidate's pu | blications shall be | confirmed with scans of  |
| scans of transcripts of                                                       | Przeglądaj Nie wybrano pliku.                                                    |                                            |                         |                     |                          |
| records*                                                                      | scans of transcripts of records of the first and seco                            | ond cycle programmes, the long-cycle Ma    | aster's degree program  | nme or equivalent ( | documents (e.g. diploma  |
|                                                                               | supplement);                                                                     |                                            | 0.0                     |                     |                          |
| abstract of the master's thesis<br>or draft master's thesis*                  |                                                                                  |                                            |                         |                     |                          |
| or draft master's thesis                                                      |                                                                                  |                                            |                         |                     |                          |
|                                                                               | in English                                                                       |                                            |                         |                     |                          |
|                                                                               | Characters: 0 / 3000.                                                            |                                            |                         |                     |                          |
| letter of recommendation 1*                                                   |                                                                                  |                                            |                         |                     | 07500                    |
|                                                                               | contact details of person, who will send letters of r                            | recommendation for the candidate direc     | tly to e-mail indicated | in the recruitment  | description              |
| letter of recommendation 2*                                                   |                                                                                  |                                            |                         |                     | 07500                    |
|                                                                               | contact details of person, who will send letters of r                            | recommendation for the candidate direc     | tly to e-mail indicated | in the recruitment  | description              |

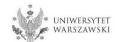

To pay the recruitment fee, please click the button "Payments".

| y account                                                          |                                                                                                    |                     |                    |                                                                       |              |         |
|--------------------------------------------------------------------|----------------------------------------------------------------------------------------------------|---------------------|--------------------|-----------------------------------------------------------------------|--------------|---------|
| account                                                            |                                                                                                    |                     |                    |                                                                       |              |         |
| unt settings Personal forms Enroll                                 | ment applications                                                                                               | Messages            | Notifications      | Consents                                                              |              |         |
| Enrollment applications                                            |                                                                                                    |                     |                    |                                                                       |              |         |
| e sure to register for all desired study progra                    | mmes.                                                                                                    |                     |                    |                                                                       |              |         |
| [SzD2020] Admission for D                                          | octoral Schools 202                                                                                             | 20/2021             |                    |                                                                       | (op          | oen)    |
|                                                                    |                                                                                                    |                     |                    |                                                                       | Academic ye  | ar 2020 |
| Description                                                        |                                                                                                    |                     |                    |                                                                       | *            |         |
|                                                                    |                                                                                                    |                     |                    |                                                                       |              |         |
| Phase 1 2 edit<br>05.05.2020 - 28.06.2020<br>2 Application history | Recruitment fee<br>150.00 zł<br>⊙ pending<br>→ Payments                                                         | Score<br>           | The result         | ication status<br><br>Results<br>Its will be visible:<br>7.2020 12:01 | Decision<br> |         |
| Document entitling to undertake studies                            |                                                                                                    |                     |                    |                                                                       |              |         |
| Additional information                                             | Please provide additional inform <ul> <li>Documents uploaded by ca</li> <li>Documents uploaded by ca</li> </ul> | ndidates (required) | omplete registrati | on:                                                                   |              |         |
|                                                                    | E Doc                                                                                                    | uments and furthe   | r steps            |                                                                       |              | _       |
|                                                                    |                                                                                                    |                     | -                  |                                                                       |              |         |

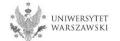

Instead of paying by bank wire transfer, you can use an online payment system. Please click the button "I pay".

| * UNIN<br>OF W                                                                                                    | /ERSITY<br>/ARSAW                                                                                                    | EGISTRATION                                      |                                                                                              |                                                                                              |                                                                                                  |                                                                                  | -                                                                                                    |                                                                 |
|----------------------------------------------------------------------------------------------------|----------------------------------------------------------------------------------------------------|--------------------------------------------------|----------------------------------------------------------------------------------------------|----------------------------------------------------------------------------------------------|--------------------------------------------------------------------------------------------------|----------------------------------------------------------------------------------|----------------------------------------------------------------------------------------------------|-----------------------------------------------------------------|
| · @ · +                                                                                                    |                                                                                                    |                                                  |                                                                                              |                                                                                              | News                                                                                             | Studies                                                                          | s Units                                                                                                    | Registration                                                    |
|                                                                                                    |                                                                                                    |                                                  |                                                                                              |                                                                                              |                                                                                                  |                                                                                  |                                                                                                    |                                                                 |
| → My account                                                                                                    |                                                                                                    |                                                  |                                                                                              |                                                                                              |                                                                                                  |                                                                                  |                                                                                                    |                                                                 |
| My account                                                                                                    |                                                                                                    |                                                  |                                                                                              |                                                                                              |                                                                                                  |                                                                                  |                                                                                                    |                                                                 |
| Account settings                                                                                                    | Personal forms                                                                                                    | Enrollment applications                          | Payments                                                                                     | Messages                                                                                     | Notifications                                                                                    | Consents                                                                         |                                                                                                    | Help                                                            |
| On this page you can<br>will be divided into su<br>column the current s<br>background and its a<br>In the <i>Payment deadli</i><br>transferred to the Ur<br>candidate's request,<br>days after announce | view a summary of f<br>eparate tables in rega<br>tatus of your applicat<br>mount will not be cal<br>ine column there is a<br>iversity. Please make<br>provided that the pay | payments: Est priorities                         | count deposits h<br>cation has not b<br>played above the<br>ke the payment<br>cruitment paym | ave positive valu<br>een paid on time<br>e table.<br>at the latest, and<br>ent isn't settled | e in the <i>Amount</i> co<br>e or a refund has b<br>d below - in bracket<br>on time (the date in | lumn, while char<br>een made, the p<br>ts - there is a dat<br>n brackets), the a | rges have a negative value<br>ayment will be displayed<br>e until which the money r<br>application will be conside | e. In the <i>Status</i><br>with grey<br>must be<br>ered only on |
| Złoty (PLN)                                                                                                    |                                                                                                    |                                                  |                                                                                              |                                                                                              |                                                                                                  |                                                                                  | Sum:                                                                                                    | -150.00 zł                                                      |
| ID                                                                                                    |                                                                                                    | Description                                      | on                                                                                           |                                                                                              |                                                                                                  | Status                                                                           | Payment deadline                                                                                                   | Amount                                                          |
| Study recru                                                                                                    | itment payment in "A                                                                                                    | dmission for Doctoral Schools 2                  | 2020/2021":                                                                                  |                                                                                              |                                                                                                  | 0                                                                                | 29.06.2020 23:59<br>(30.06.2020 11:59)                                                                             | -150.00 zł                                                      |
| Your personal ba<br>University of Wars                                                                                                    |                                                                                                    | <b>sfers:</b><br>Ily for payments made in PLN cu |                                                                                              |                                                                                              |                                                                                                  |                                                                                  | uick payment: ING imoj<br>mount: 150.00                                                                            |                                                                 |

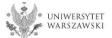

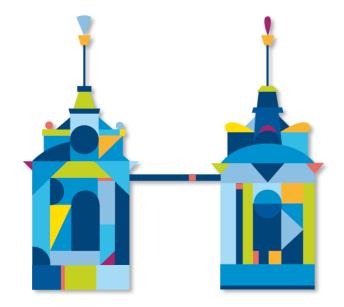

# DOCTORAL SCHOOL OF EXACT AND NATURAL SCIENCES

Doctoral Schools Secretary's Office Żwirki i Wigury 93, 3061 room 02-089 Warsaw

e-mail: szkola.nsip@uw.edu.pl

https://szkolydoktorskie.uw.edu.pl/sdnsip/